## **AutoCAD**

# Download

## AutoCAD Crack + License Key Full Free Download PC/Windows

History of AutoCAD AutoCAD was first released in December 1982 as a desktop app running on microcomputers with internal graphics controllers. Before AutoCAD was introduced, most commercial CAD programs ran on mainframe computers or minicomputers, with each CAD operator (user) working at a separate graphics terminal. AutoCAD is also available as mobile and web apps. AutoCAD, the first CAD application that sold over one million copies, was introduced in 1982 and in 2013 AutoCAD had 6.1 million users. A share of AutoCAD users is owned by about 28,000 organizations that have licenses for more than 50 users. AutoCAD users are located in more than 150 countries. The popularity of AutoCAD spurred numerous competitors, notably CorelDRAW, Computer-aided design software by Corel. AutoCAD users and programmers have created add-ons that allow AutoCAD to produce technical drawings, architectural layouts, and other documentation. AutoCAD is also being used to create animations, films, web pages, and videos. For example, AutoCAD is used in creating motion graphics for webpages. Today, the market for AutoCAD is dominated by companies selling the application. These companies also market other products in the CAD area, such as the Autodesk Training System. Features AutoCAD is available as either a desktop app for Microsoft Windows, macOS, and Linux (and also Android and iOS), or as a Web App. It is priced at \$2,999 per year. All new features are available for a fee. The AutoCAD 2015 version (AutoCAD V2015) has 38 releases and is a free update for AutoCAD 2015 customers. The 2016 release (AutoCAD V2016) will be its first paid update. AutoCAD is a "three-dimensional drafting, modeling, and animation application for creating and manipulating objects." The user can draw two- and threedimensional objects, make intelligent choices, edit object properties, and output information to the output devices of choice. Once an object is created, it can be manipulated, annotated, moved, rotated, scaled, exploded, and then saved. AutoCAD has 32 commands (Edit → Tools → Commands) that can be grouped into four categories: Drafting, Manufacturing, Sculpting, and Construction. Drafting commands create and manipulate objects. Manufacturing commands enable the

## **AutoCAD Crack [Latest 2022]**

Timeline The primary timeline used for viewing the history of drawings. Typically, it is used to see the history of changes made to the drawing. Some people have a separate separate timeline for a drawing to store the history of changes. This is beneficial because, if something is added to the drawing but not actually changed, then the data is not added to the drawing history. The timeline is available as either the bottom window or a side window in the main application window, but can be toggled to any window. The timeline is populated from the session log that contains the history of changes to the drawing. There are many ways to manage the log; the most common is through the command-line Autodesk Exchange Tools. Blank drawing with content In the Autodesk Exchange Tools, drawing objects are managed as bundles. A bundle is a collection of one or more drawing objects. A bundle contains a description of the data in the bundle and has a name which is the same as the bundle. In addition to the data

itself, the data may also contain information about the user who created the data. In the 2D Exchange format, the data may contain information about the user who created it and a short description of the data. The view of the bundle that is displayed by the application is called the context. A context can be selected by the user, but it cannot be edited. A context represents the data that is in the bundle. In the 2D Exchange format, the data is displayed as a list of drawing objects. There are two views of a context: the display window and the details window. The display window is used to show a subset of the data in the bundle. The details window can be used to view more data. The details view in the 2D Exchange format consists of a list of drawing objects that are relevant to the context. Downloading 3D Exchange files The 3D Exchange format is a ZIP archive which is a ZIP archive. It contains a single file which is a MSC file. When the 3D Exchange file is opened in the Autodesk Exchange Tools, a context is created. The context consists of a single 2D Exchange file. There is one context for each file in the 3D Exchange archive. A drawing object is a 2D Exchange file which is a MSC file. See 5b5f913d15

3/6

### AutoCAD Crack+

\* The license key is in a window under: "options". \* The license key is not in a window under: "options". \* If the license key is not activated, download the activation key below. \* If the license key is activated, check "show all windows" under "options" \* Autocad will ask you for the license key. \* Enter the license key and press enter. \* Autocad will open a window for the activation key. \* Enter the activation key in the window below, and press enter. \* Click ok, and Autocad will be active. \* If the license key is not activated, download the activation key below. \* Click "yes" when the window below asks if you want to activate the license key, and press enter. \* Install Autocad, and activate it. \* The license key is in a window under: "options". \* The license key is not in a window under: "options". \* If the license key is not activated, download the activation key below. \* If the license key is activated, check "show all windows" under "options" \* Autocad will ask you for the license key. \* Enter the license key and press enter. \* Autocad will open a window for the activation key. \* Enter the activation key in the window below, and press enter. \* Click ok, and Autocad will be active.

### What's New in the?

Edit, combine and annotate your drawings with a new Markup Assist workspace that works with a variety of tools including pencil, pens, scribes, highlighters and more. (video: 1:22 min.) Upgraded ERTL: Ease the learning curve for technical drawing. AutoCAD now includes an Enhanced Reticular Training Layer (ERTL), which helps you to reduce training time and boost your productivity while working with technical drawing tools. (video: 5:19 min.) Technical drawing software that helps you draw with confidence. AutoCAD has powerful technical drawing features and tools, such as the ERTL that helps reduce training time and boost productivity. (video: 2:26 min.) Technical Drawing Enhancements: Be more efficient with technical drawing. Technical drawing software is now smarter than ever and now makes drawing more efficient with a new ERTL (Enhanced Reticular Training Layer) feature, contextual menu commands, interactive selection tool and more. (video: 2:38 min.) Keep your drawings organized with color-coded structures. Structure colors are now added to guides to color-code them for more efficient organization. (video: 1:40 min.) Put the drawing on autopilot with a new invisible grid. Easily control your drawing using an invisible grid to ensure you won't make a mistake. (video: 1:51 min.) Prevent drawing errors with a new AutoCorrect tool. Resolve common issues and add functionality to your drawings with AutoCorrect. (video: 1:53 min.) Use the most efficient tools to work with technical drawing. AutoCAD has tools to help you draw more efficiently with the new Erase Tool and Line Removal Tool. (video: 1:28 min.) Improve drafting speeds with the Ribbon's new shortcuts. Use keyboard shortcuts and the new Ribbon to help you draft faster. (video: 1:14 min.) Ribbon Enhancements: Accomplish more with the new Ribbons. Update the Ribbon to include new and improved options including: Improved alignment options for guides and grids (video: 2:00 min.) Improved tool settings to make the experience more intuitive and efficient (video: 2:02 min.) More options for fast installation

4/6

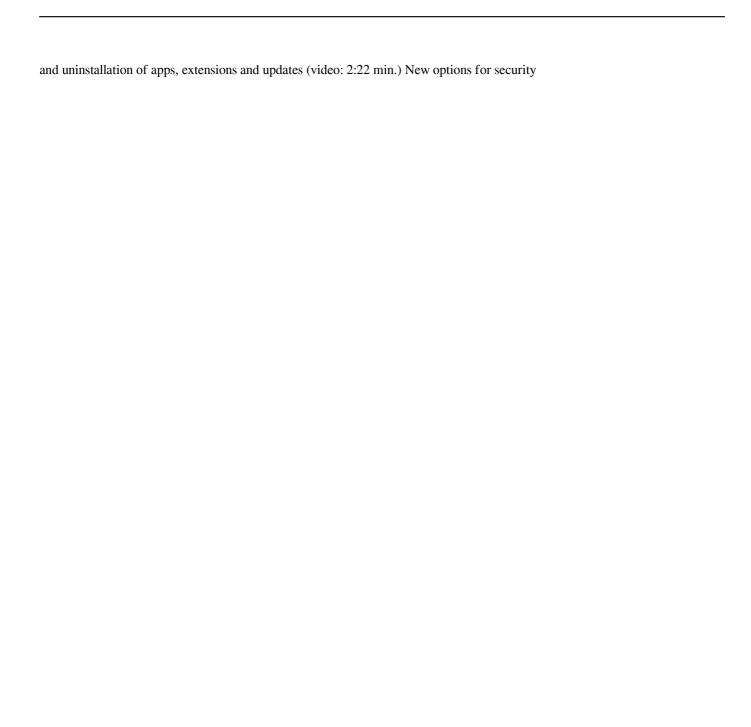

## **System Requirements:**

\* Intel Macs \* Windows PCs Installation Instructions: \* Run the installer \* Follow the onscreen instructions \* Add your games to steam \* Enjoy your games! FAQ: Q: Why should I install this? A: You can play some of the best games on the planet for free! Q: How do I get started? A: Go to the Steam Store page and get downloading! Q: I have trouble with launch control... A:

#### Related links:

http://www.perfectlifestyle.info/autocad-crack-download-2/

https://pnda-rdc.com/wp-content/uploads/2022/06/AutoCAD-6.pdf

https://buyfitnessequipments.com/2022/06/07/autocad-crack-download-updated-2022/

https://freebuyertraffic.com/autocad-2021-24-0-crack-with-registration-code-download-updated/

https://recreovirales.com/autocad-20-0-crack-license-key-latest-2022/

https://thefuturegoal.com/upload/files/2022/06/nUsn2HNcFK7zxe85HAFJ 07 c3e83c13505d76121072f10828879bfe file.pdf

https://directory-news.com/wp-content/uploads/2022/06/AutoCAD-12.pdf

https://ajkersebok.com/autocad-activator-free-latest/

https://ideaboz.com/?p=6762

https://cobblerlegends.com/autocad-crack-product-key-full-for-pc-latest/

http://it-labx.ru/?p=25794

https://fregangelho.wixsite.com/riahumrare/post/autocad-2019-23-0-crack-license-key-full-free-2022

https://gravesendflorist.com/autocad-crack-free/

https://forensic-jobs.com/wp-content/uploads/2022/06/AutoCAD-10.pdf

https://praxisboerse-arbeitsmedizin.de/wp-content/uploads/2022/06/erbgips.pdf

http://kurtosh-kalach.com/autocad-updated-2022/

https://ilpn.ca/?p=4087

http://www.hva-concept.com/autocad-crack-activation-latest-2022/

https://justproms.com/upload/files/2022/06/GfWmutMpOYBfXgfq1df3 07 d36811b5913bc876493af6ccb7c9a857 file.pdf

https://binattabund.wixsite.com/trafakmonho/post/autocad-crack-download-latest-2022